# **DUARTE** Office & Apps

## **ANÁLISIS DE DATOS CON POWER TOOL MICROSOFT EXCEL.**

*INFORMACIÓN E INSCRIPCIÓN*  $\overline{\circ}$  849-353-5566 www.duarteanalitica.com info@duarteanalitica.com SÍGUENOS EN  $\mathsf{im}[\mathsf{O}]$ 

**@duarteanalitica**

#### **OBJETIVO**:

ower **E** 

Saber utilizar las tablas dinámicas para realizar cualquier análisis que necesitemos. – Saber interpretar bien los resultados tanto de las tablas dinámicas como de los gráficos dinámicos. – ETL, Modelamiento y Presentación de Datos.

#### **DIRIGIDO A**:

Profesionales de todas las áreas del conocimiento interesados en desarrollar sus competencias para ser entes más productivos y efectivos.

#### **PRERREQUISITOS**:

El participante debe tener conocimientos de Windows y Excel básico.

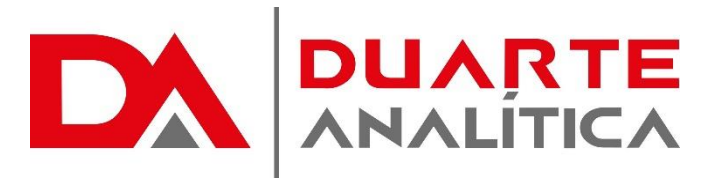

#### **METODOLOGÍA**:

Nuestra metodología es teórico – practica, en donde el participante tendrá estudios y solución de problemas reales, para así poder poner en prácticas las competencias adquiridas en el transcurso de la formación.

 $0<sub>2</sub>$ 

POWER QUERY

03

**POWER PIV** 

#### **CERTIFICACIÓN**:

Cada participante recibe un certificado al terminar el curso.

#### **ESTRUCTURA DEL PROGRAMA / DURACIÓN**

EL workshop tiene una duración de 10 **horas**, las cuales se imparten en sesiones de 3 horas por sesión formativa.

- o Introducción Power Pivot
- o Historial Del Powerpivot Excel
- o Cargando Datos En Powerpivot
	- De Excel,
	- Copy/Paste,
	- Archivos De Texto (Csv),
	- De Databases.
	- Etc.
- o Columnas Calculadas
	- **Propiedades**
	- **Funciones De** Agregación
- o Las Medidas Dax
	- Origen De Las Medidas
	- Creando Medidas
	- Medidas Implícitas / **Explícitas**
	- Referenciando Medias En Otras Medidas
	- Formateo De Datos De Las Medidas
	- Countrows() Y Distinctcount()
- o Como Funcionan Las Medidas En Powerpivot
- o La Nueva Funcion: Calculate()
	- Calculate() Un Sumif() Mejorado
	- Sum/Count/Average
	- Como Trabaja El Calculate()
	- Cuándo El Filtro No Es Un «=» (Filter())
	- **Eliminar Todas Los** Filtros – All()
- o Trabajando Con Multiples Tablas
	- Adios.... Vlookup
	- Relacionando Tablas
	- Tablas De Datos Y De Búsqueda

Página | 2

- **PROGRAMA FORMATIVO**:
	- **Filtros En Múltiples Tablas**
	- o Tablas Des-Enlazadas (Desconectadas)
		- La Función : Filtro()
	- o La Funciones Inteligentes De Tiempo
		- Tabla De Fechas
		- Datesytd(), Datesmtd(), Datesqtd(), Totalytd()
		- Firstdate(), Lastdate()
		- Starttoyear(), Endfmonth()
		- Closingbalanceyear(), Closingbalancemonth()
		- Dateadd(), Sameperiodlastyear()
		- Parallelperiod(), Nextmonth(), Preivousyear(), Datesbetween()
	- o Funciones Condicionales (If, Switch, Etc)
	- o Funciones «X»
		- Cuándo Utilizarlas
		- Sumx()
		- Values(), Minx(), Maxx(), Averagex()
		- Countx(), Countax()
	- o Rendimiento En Powerpivot
	- o Introducción Power Query
		- Por Que Usar Power Query
			- Creando Una Consulta
			- **Editando Una Consulta**
	- o Origen De Datos Para Power **Query**
	- o De Base De Datos Relaciones
		- De Archivos

#MicrosoftExcelRD #DesarrollodocenteRD

- Trabajando Con Directorios Y Múltiples Archivos
- Desde El Propio Excel
- Desde Web
- Otros Origens
- o Transformación De Datos Con Power Query
	- Consultas Y Pasos (Queries Y Steps)
	- Trabajando Con Columnas
	- **Filtrando Filas**
	- Cambiando Valores De Una Tabla
	- Unpivoting Columnas Y Filas
	- Creando Columnas
- Destino De Los Datos
	- Modelo De Datos
	- Hojas De Excel
	- Refrescando Las **Consultas**
- o Introducción Al Lenguaje «M»
	- El Editor De «Consultas»
	- Conceptos Del Lenguaje
	- **E.** Listas, Registros Y **Tablas**
	- **E** Funciones Del Lenguaje «M»
	- Trabajando Con Consultas Múltiples
	- Usando Una Consulta Como Origen De Otra
	- Combinando Consultas
- Anexando Consultas
- o Introducción Power View
- o Power View Y Tablas
	- Tablas, Matrices Y **Tarietas**
	- **Profundizar En Tablas** De Matrices
	- **Cambiar Tipos**
	- **Kpis**
- o Filtrando Tablas En Power View
	- Filtrado De Tabla
	- **Filtrado De Gráfico**
- o Gráficos En Power View
	- Gráficos Avanzados Power View
	- Múltiples Graficos
	- Gráficos De Burbuja
	- Gráficos Scatter
	- Selección Interactiva
	- **Mosaicos**
- o Segmentación De Datos
	- **·** Imágenes Y Presentación
	- Mapeando Datos En Power View
	- Cuadros De Mando
- o Psicología De La Imagen Y El Orden
- o Cómo Hacer Un Cuadro De Mando
- o Power Map

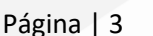

#MicrosoftExcelRD #DesarrollodocenteRD

- 
- 

## ¿CÓMO ME INSCRIBO?

Puede realizar el apartado de su cupo completando el Formulario de en línea, desde nuestra página web y redes sociales o solicitarlo a Info@duarteanalitica.c om, también puede solicitarlo a la representante que le asista por WhatsApp.

## **PARA CONFIRMAR** TU CUPO DEBES:

El cupo de asegura emitiendo el pago mínimo o completo del entrenamiento. Los pagos pueden ser realizados de la Siguiente manera:

- **Transferencia** Bancaria o Depósito **Bancario**
- **PayPal**

### Esta formación incluye:

- Material de Apoyo **Digital**
- Certificado de Participación
- Acceso al Aula **Virtual**
- Archivos de Casos Prácticos

Nuestros programas son evaluados y sus certificaciones dependerán de la evaluación final. Esto nos garantiza que el aprendizaje ha sido efectivo y que la inversión realizada por el estudiante está garantizada.

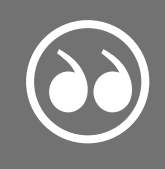

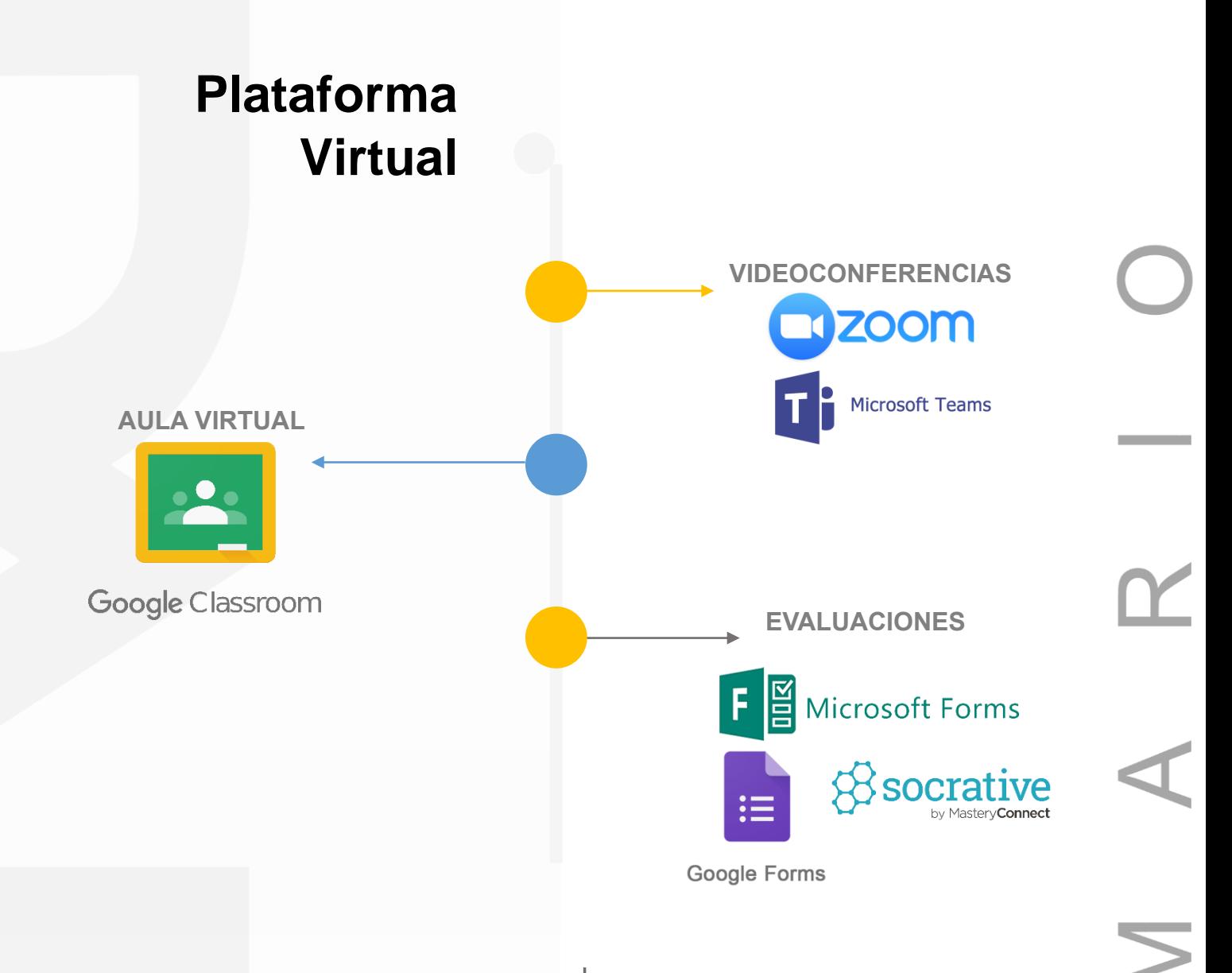

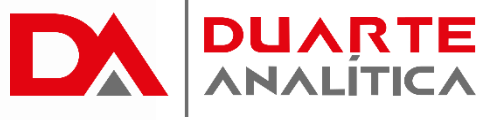

## **GRACIAS POR SER PARTE DE LA EXPERIENCIA DUARTE ANALÍTICA**

*Te ofrecemos cursos comprobados, y con Instructores actualizados y certificados porque, queremos ayudarte a liberar todo tu potencial y contribuir a tu éxito.* ¡Ayudándote a crecer, crecemos juntos!

Página | 5

#MicrosoftExcelRD #DesarrollodocenteRD Ш